# **Время выполнения заданий: Теоретическая часть - 120 минут Практическая часть – 120 минут**

**Теоретическая часть Вписать развернутые ответы. Пишите разборчиво. (Максимальное количество баллов – 60)**

# **Задание 1**

Электрон влетает в однородное электрическое поле со скоростью v = 105 м/с противоположно направлению силовых линий поля. Область поля, протяженностью  $l = 1, l$  м электрон пролетает за время  $t = 10 - 6$  с. Определить напряженность электрического поля.

(Максимум – 15 баллов).

**Ответ:** напряженность электрического поля *Е = 11,375 В/м.*

#### **Задание 2**

Во время лабораторной работы по определению внутреннего сопротивления источника тока школьник исследовал зависимость показаний вольтметра и амперметра от длины проводника х при движении скользящего контакта вправо, как показано на рисунке. По результатам эксперимента он построил два графика зависимостей показаний амперметра I(х) и вольтметра U(x).

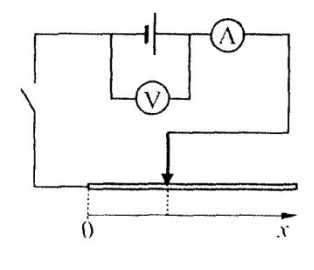

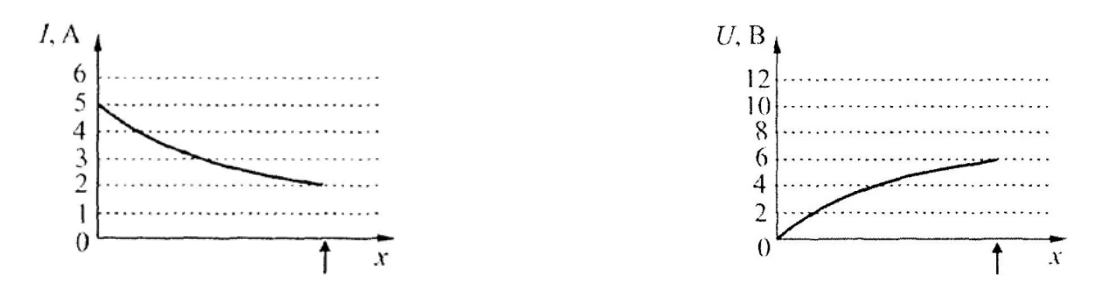

Полагая измерительные приборы идеальными, определите внутреннее сопротивление источника по результатам этой работы.

(Максимум – 15 баллов).

**Ответ**: внутреннее сопротивление источника тока r = 2 Ом.

#### **Межрегиональная олимпиада школьников «Высшая проба» 2017, 2 этап**

# **Задание 3**

Терминатор был послан из будущего в наше время с одной очень важной миссией. Его задание хранится на специальном носителе и представляет собой голографическую запись, состоящую из изображений и звукового сопровождения. Количество изображений в записи – 10, размером 8192×4320 точек, кодированные с использованием цветовой палитры, содержащей 240 цветов. Каждое изображение проигрывается 5 секунд (переключение изображений происходи без задержек). На протяжении всей записи проигрывается фрагмент 9-канального звукового файла, закодированный с частотой дискретизации 32000 Гц и 65536 уровнями квантования. Продолжительность звукового файла равна общему времени показа всех изображений.

Проблема заключается в том, что у терминатора осталось только 2 ГБ свободной памяти для того, чтобы сохранить информацию о задании. Терминатор может не сохранять некоторую информацию об изображения, но должен сохранить звуковую информацию. Сколько изображений необходимо проигнорировать терминатору для того, чтобы выполнить задание?

# **(Максимум – 15 баллов).**

**Ответ:** Четыре изображения.

# **Задание 4**

Вычислительная локальная сеть предприятия состоит из компьютеров и маршрутизаторов. Каждый маршрутизатор имеет 5 портов и работает как коммутатор (1 порт – для подключения к компьютеру, 4 других порта – общего назначения). Каждый компьютер подключен к своему маршутизатору, при этом к одному маршрутизатору не может быть подключено несколько компьютеров; в то же время могут существовать маршрутизаторы, к которым не подключен ни один компьютер (порт подключения к компьютеру не используется). С помощью остальных портов маршрутизаторы соединяются между собой, некоторые порты могут быть не задействованы. Компьютеры не могут быть соединены друг с другом напрямую. В каждом компьютере стоит 1 сетевая карта, и, соответственно, есть один сетевой порт.

Считаем, что длина соединительных патч-кордов одинакова и достаточна для того, чтобы маршрутизаторы могли быть размещены в любом месте предприятия, на любом удалении друг от друга. Расстояние между маршрутизаторами (L) не влияет на время передачи пакета данных и измеряется в «хопах» (перемещение одного пакета между двумя соседними соединенными маршрутизаторами). Расстоянием передачи между компьютером и подключенным к нему маршрутизатором пренебрегают.

Считаем, что данные между компьютерами передаются пакетами одинакового размера, а маршрутизатор может одновременно выполнять коммутацию нескольких портов и хранить неограниченное количество пакетов. Любой компьютер может обмениваться пакетами с любыми другими компьютерами.

Рассматриваемая вычислительная локальная сеть имеет следующие метрики:

− количество компьютеров (N);

#### **Межрегиональная олимпиада школьников «Высшая проба» 2017, 2 этап**

#### **Электроника и вычислительная техника 11 класс**

- − количество маршрутизаторов (M);
- − количество соединений (E, количество патч-кордов для соединений между маршрутизаторами; патч-корды для подключения компьютеров к маршрутизаторам – короткие, и их количество такое же, как и количество компьютеров; они не учитываются);
- − диаметр сети (D, измеряется в хопах, представляет собой наибольшее расстояние между любыми двумя компьютерами);
- − среднее расстояние (Lav, измеряется в хопах, представляет собой среднее расстояние между любыми двумя компьютерами).

### Задание:

Разработайте и опишите алгоритм поиска топологии сети для количества компьютеров  $N = n$  и ограничений на количество маршрутизаторов  $n \leq M \leq m$  max, количество соединений e\_min < E < e\_max, диаметр D < d\_max и среднее расстояние Lav < lav\_max. Патч-корды между собой могут пересекаться. Разработайте и опишите алгоритм маршрутизации в такой сети.

# **(Максимум - 15 баллов).**

**Ответ:** в творческом задании нет единственного ответа, оцениваются полнота и оригинальность предложенного решения.

### **Практическая часть (Максимальное количество баллов – 40)**

#### **Необходимо выбрать только одно из заданий – А или Б.**

### **Задание A**

С помощью виртуальной среды на сайте tinkercad.com и эмулятора Arduino реализовать следующие задачи:

- 1) **Уровень 1.** Дан четырехпозиционный DIP переключатель и дисплей LED 16x2. При раздельном нажатии на кнопки на дисплее отображаются следующие надписи: кнопка  $N_2$ 1 – "SAVE", кнопка №2 – "LED", кнопка №3 – "DRV". Сообщение "ERR" должно выводить на дисплей при одновременном нажатии нескольких кнопок. **(Максимум – 20 баллов).**
- 2) **Уровень 2.** Добавить в схему, разработанную ранее, дальномер. При нажатии кнопки №1 ("SAVE") на Arduino должно происходить сохранение сведений о расстоянии до виртуального объекта в пределах от 10 см до 110 см. Количество сохраняемых записей в секунду – 4. Максимальное количество записей – 20. **(Максимум – 10 баллов).**
- 3) **Уровень 3.** Добавить в схему, полученную на уровне 2, 1 светодиод и 1 сервопривод. При нажатии на кнопку № 2 ("LED") светодиод должен изменять интенсивность излучаемого света в соответствии с сохраненными в памяти записями  $(=10 \text{ cm } -0 \text{ %},$  $>=110$  см – 100%). При нажатии кнопки № 3 сервопривод в течении 10 секунд должен

#### **Межрегиональная олимпиада школьников «Высшая проба» 2017, 2 этап**

крутиться с интенсивностью, в соответствии с сохраненными в памяти записями  $(=10 \text{cm} - 0\%$ ,  $>=110 \text{cm} - 100\%$ ).

**(Максимум – 10 баллов).**

**Ответ:** пояснения по выполнению задания содержатся в инструкции участника.

# **Задание Б**

С помощью виртуальной среды на сайте tinkercad.com реализовать схему фильтра:

1) **Уровень 1.** Перенесите на рабочее поле резистор и синий конденсатор. Задайте сопротивление резистора R=10 кОм, а ёмкость конденсатора C рассчитайте из выражения  $f=1/(2 \pi RC)$ , где  $f=1$  кГц.

На макетной плате подключите последовательно эти резистор и конденсатор. Генератор синусоидального сигнала подключите через кнопку к крайним выводам схемы, осциллограф подключите к резистору. Провода, подведённые к осциллографу, должны отличаться по цвету.

# **(Максимум – 20 баллов).**

2) **Уровень 2.** Проверьте работу схемы на высокой частоте сигнала: задайте частоту генератора 10 000 Гц, амплитуду 5 В, постоянное смещение 2 В. Задайте цену деления осциллографа 50 μs. Запустите моделирование.

При отжатой кнопке напряжение осциллографа должно быть близко к нулю (*сделать снимок проекта с названием 1.png*). При зажатой кнопке (нажатой вместе с клавишей Shift) амплитуда напряжения осциллографа должна быть близка к входной (*сделать снимок проекта с названием 2.png*). Остановите моделирование.

# **(Максимум – 10 баллов).**

3) **Уровень 3.** Проверьте работу схемы на низкой частоте сигнала. Установите частоту генератора 100 Гц, установите цену деления осциллографа 5 ms. Запустите моделирование. При зажатой кнопке амплитуда напряжения осциллографа должна быть почти в 10 раз меньше входной (*сделать снимок проекта с названием 3.png*). **(Максимум – 10 баллов).**

**Ответ:** пояснения по выполнению задания содержатся в инструкции участника.